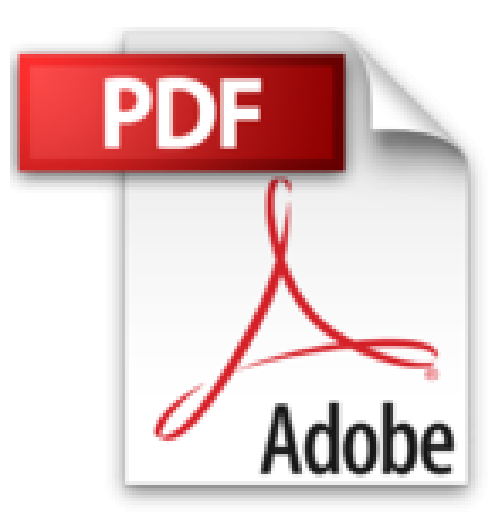

# **AutoCAD - pour les bureaux d'études - versions 2014 et 2015 (2ième édition)**

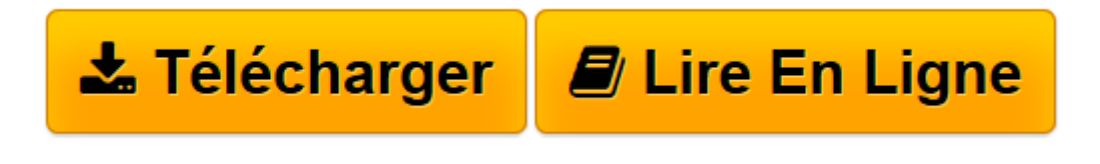

[Click here](http://bookspofr.club/fr/read.php?id=2746089092&src=fbs) if your download doesn"t start automatically

# **AutoCAD - pour les bureaux d'études - versions 2014 et 2015 (2ième édition)**

Maxence DUPUPET

**AutoCAD - pour les bureaux d'études - versions 2014 et 2015 (2ième édition)** Maxence DUPUPET

**[Télécharger](http://bookspofr.club/fr/read.php?id=2746089092&src=fbs)** [AutoCAD - pour les bureaux d'études - versio ...pdf](http://bookspofr.club/fr/read.php?id=2746089092&src=fbs)

**[Lire en ligne](http://bookspofr.club/fr/read.php?id=2746089092&src=fbs)** [AutoCAD - pour les bureaux d'études - vers ...pdf](http://bookspofr.club/fr/read.php?id=2746089092&src=fbs)

## **Téléchargez et lisez en ligne AutoCAD - pour les bureaux d'études - versions 2014 et 2015 (2ième édition) Maxence DUPUPET**

### 812 pages

#### Présentation de l'éditeur

Ce livre s'adresse aux techniciens et ingénieurs des bureaux d'études et des agences d'architecture. Il a été rédigé avec la version 2014 d'AutoCAD et présente les nouvelles fonctionnalités de la version 2015. Quel que soit votre niveau d'expérience en dessin technique, ce livre vous sera d'une aide précieuse : les différentes fonctions du logiciel sont illustrées d'exemples et d'exercices réalisés pas à pas et commentés. Il est scindé en quatre parties : - La première partie présente les principes de base du dessin technique et leurs applications dans AutoCAD. Après une présentation du rôle et des notions de base du dessin technique, vous y trouverez l'utilisation des différents types de traits et hachures, les principes de représentation ainsi qu'une explication détaillée des fonctions de dessin d'AutoCAD. - La seconde partie comprend les fonctionnalités, astuces, procédures et cas pratiques utiles en bureaux d'études pour gagner du temps, optimiser le travail et se dépanner en cas de problème. Vous y trouverez notamment l'utilisation des fonds de plan (les XREFS), la création et la gestion des impressions (les présentations ou espaces papiers), la création et la gestion des blocs simples et dynamiques avec les palettes d'outils, la préparation d'un fichier pour une découpe pilotée (laser, jet d'eau)... - La troisième partie est dédiée aux fonctionnalités complémentaires de recherche, d'import et d'export, de partage et de stockage via le cloud et l'application mobile Autodesk 360. - Les nouvelles fonctions utiles de la version 2015 sont détaillées dans la quatrième partie. Les chapitres du livre : Partie Principes de base du dessin technique : Bases de dessin - Interface graphique - Création d'un nouveau dessin - Le dessin avec AutoCAD - Partie Procédures utiles aux bureaux d'études : Les raccourcis-clavier - Charte graphique, création et application - Les contraintes de conception - Les blocs - Nettoyage des fichiers - Les références externes : utilisation des fonds de plan dans le bâtiment - Les impressions - Mesures - Découpe pilotée - Relevé de cotes en architecture - Partie Fonctions complémentaires : Les services en ligne - AutoCAD : différences entre version complète et version LT - Les explorateurs de fichiers - Imports et exports de fichiers - Partie Nouveautés : Nouveautés d'AutoCAD 2015 Biographie de l'auteur De formation de base en mécanique complétée par un DEA de Sciences du langage, Maxence Dupupet possède une expérience de plus de 10 ans en bureaux d'études. Dans les années 2000, il s'est orienté vers la formation en PAO, CAO/DAO, notamment sur AutoCAD pour lequel il est formateur certifié AutoDesk® sur les versions 2005 et 2006. Il enseigne aujourd'hui à l'Ecole d'Architecture d'Intérieur et de Design (EDAIC). Ce livre lui permet de transmettre sa passion et toute son expérience sur le logiciel AutoCAD. Download and Read Online AutoCAD - pour les bureaux d'études - versions 2014 et 2015 (2ième édition) Maxence DUPUPET #A6QOLPDZ2X5

Lire AutoCAD - pour les bureaux d'études - versions 2014 et 2015 (2ième édition) par Maxence DUPUPET pour ebook en ligneAutoCAD - pour les bureaux d'études - versions 2014 et 2015 (2ième édition) par Maxence DUPUPET Téléchargement gratuit de PDF, livres audio, livres à lire, bons livres à lire, livres bon marché, bons livres, livres en ligne, livres en ligne, revues de livres epub, lecture de livres en ligne, livres à lire en ligne, bibliothèque en ligne, bons livres à lire, PDF Les meilleurs livres à lire, les meilleurs livres pour lire les livres AutoCAD - pour les bureaux d'études - versions 2014 et 2015 (2ième édition) par Maxence DUPUPET à lire en ligne.Online AutoCAD - pour les bureaux d'études - versions 2014 et 2015 (2ième édition) par Maxence DUPUPET ebook Téléchargement PDFAutoCAD - pour les bureaux d'études versions 2014 et 2015 (2ième édition) par Maxence DUPUPET DocAutoCAD - pour les bureaux d'études versions 2014 et 2015 (2ième édition) par Maxence DUPUPET MobipocketAutoCAD - pour les bureaux d'études - versions 2014 et 2015 (2ième édition) par Maxence DUPUPET EPub **A6QOLPDZ2X5A6QOLPDZ2X5A6QOLPDZ2X5**